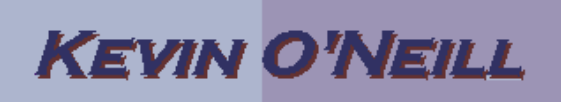

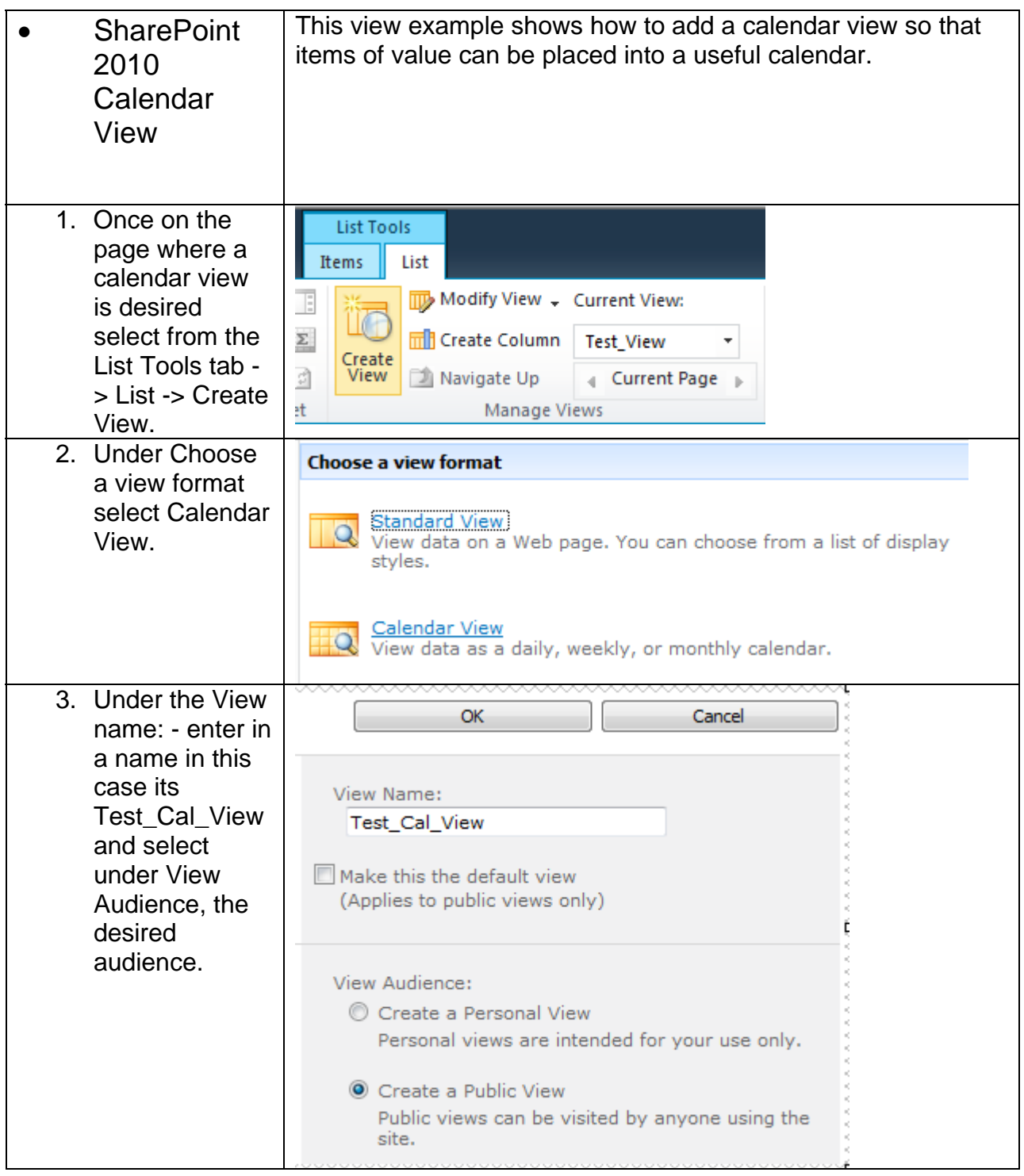

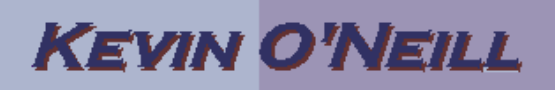

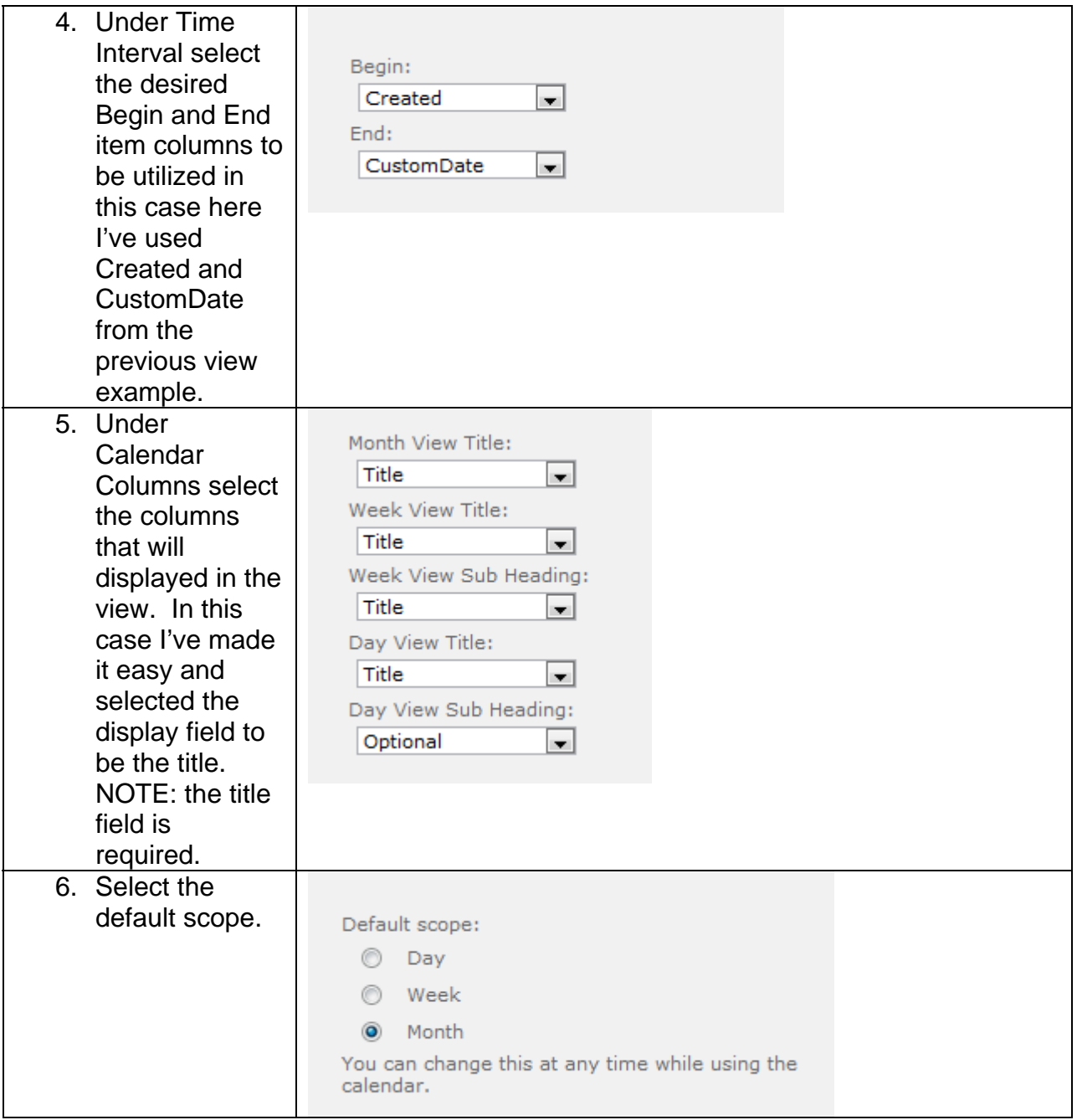

## **KEVIN O'NEILL**

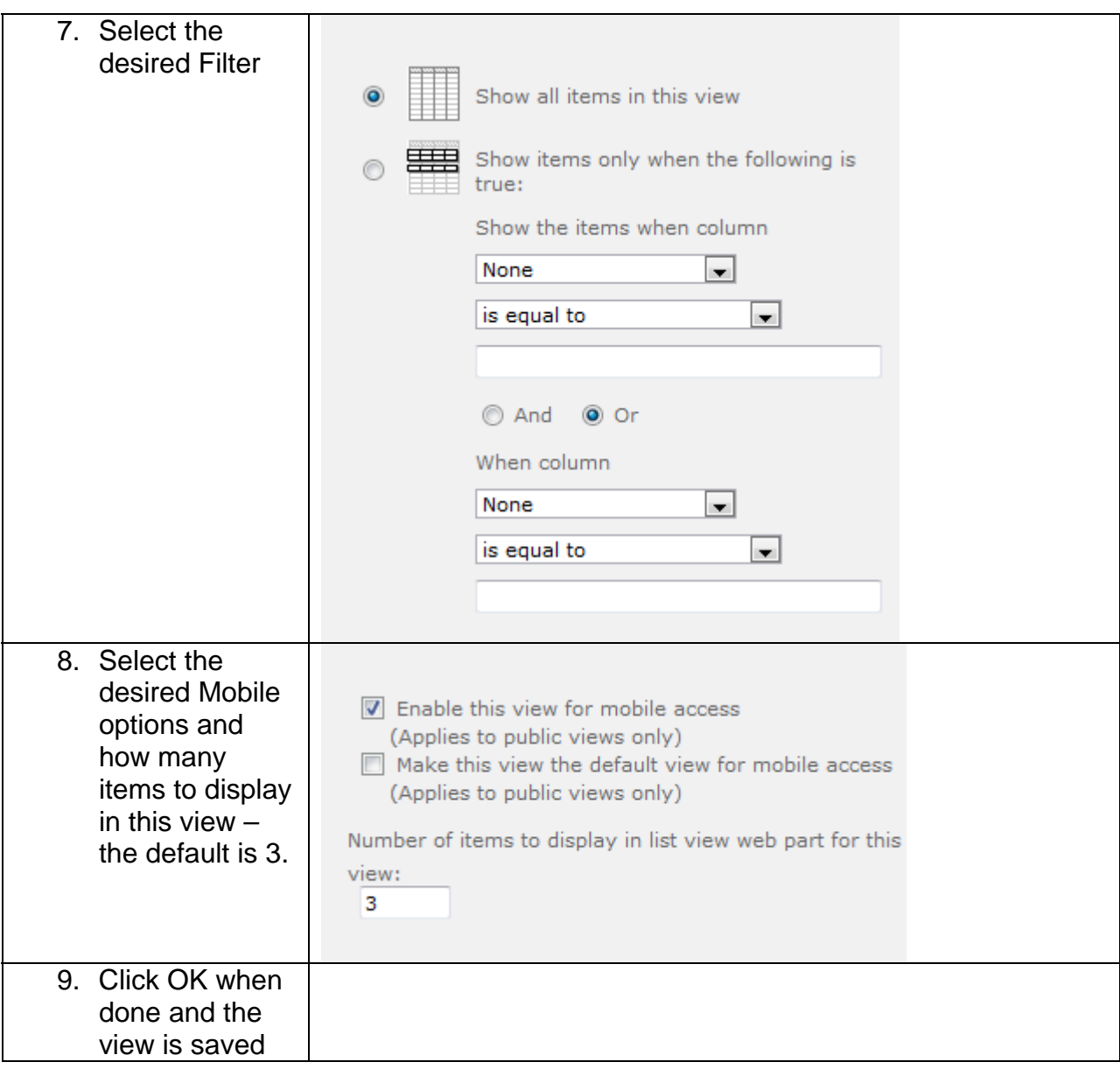

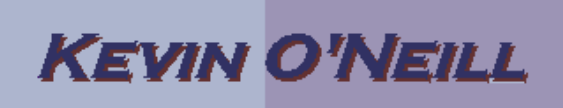

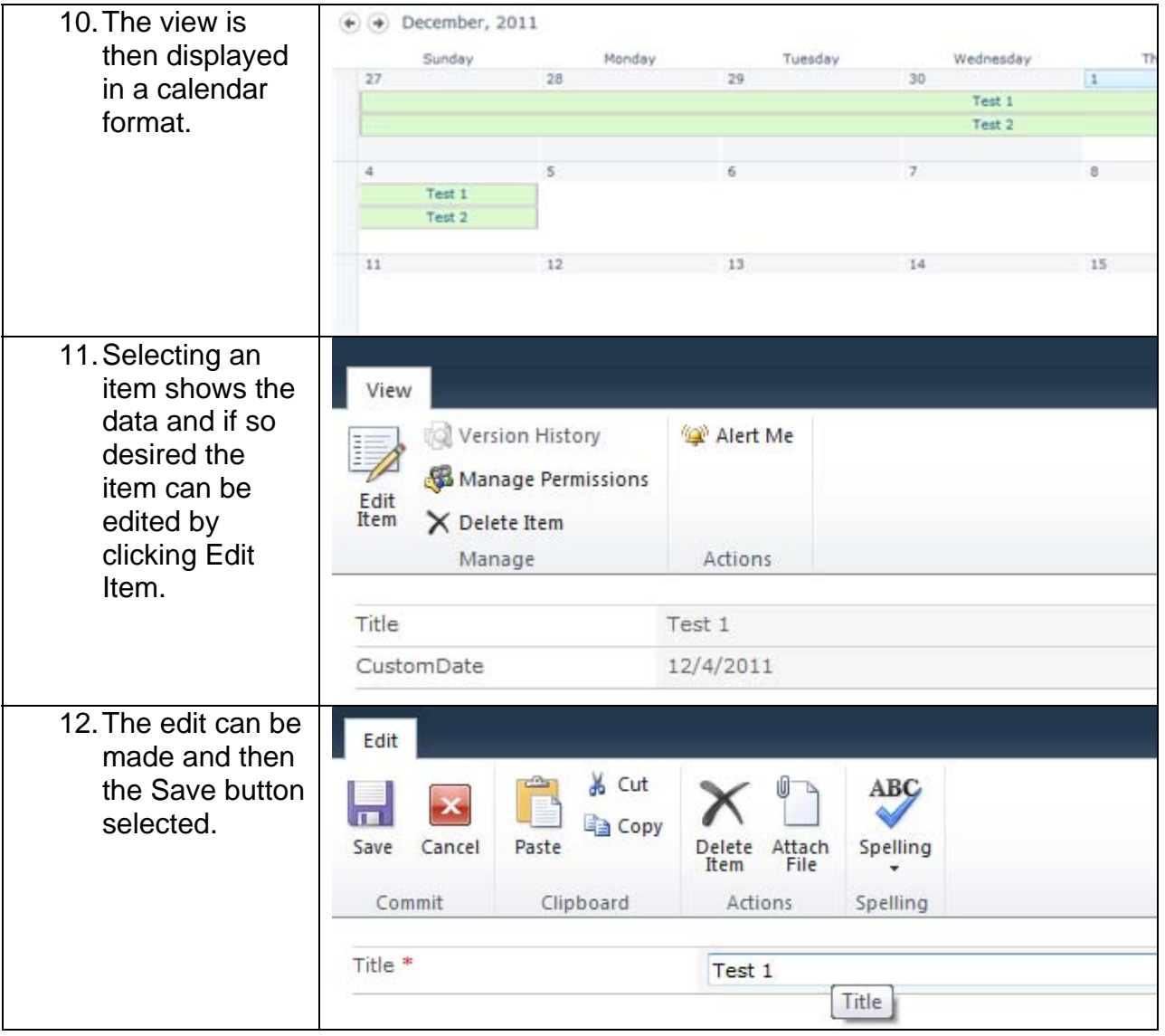